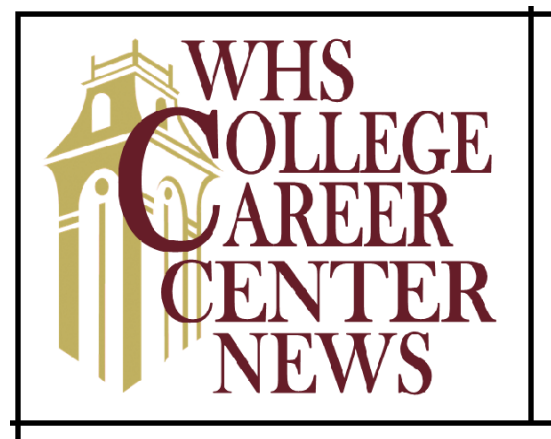

# **UPCOMING COLLEGE VISITS:**

#### **Dates to Remember:**

- ► UC application window is open November 1<sup>st</sup> November 30th
- ►**CSU application** window is open and will close on November 30th

# **College Reps campus visits at Whitney:**

 $UCLA - November 14<sup>th</sup>$  at 11:45am<sup>\*</sup> \*Interested students need to pick up a pass (in advance) in the College & Career Center to attend

# **Important Updates for Seniors:**

Once you have completed your FAFSA or CADAA you need to create a WebGrants 4 Students account. This account allows students to access tools, resources, and other information that will be helpful with the college financial aid process.

*Steps for student to create their own account:*

- 1. Go to the WebGrants 4 Students homepage.
- 2. Select the "Create an Account" link.
- 3. Students will need to use their Social Security Number of Dream Act ID, first name, middle initial, last name, and date of birth to match the CSAC's records from the student's FAFSA or CADAA.
- 4. If the information matches their FAFSE or CADAA, their account will be created.

# **Reminders for WebGrants:**

- To claim award, students MUST go to WGS and:
	- o Confirm school of attendance (must be on their FAFSA/CADAA)
	- $\circ$  Confirm their high school graduation is certified
- Students who do not claim their Cal Grant award and who are not claimed by a college will have their award withdrawn by the end of the academic year.
- If a student is ineligible for a grant, they can find the reason on the California Aid Report screen.

# **Student Portals:**

After student applications are beginning to be processed by colleges, the colleges will send students (via email) instructions on setting up the Student Portal. The portals need to be set up for each college to which the student has applied. Students cannot set up a portal until they receive the instructions from the colleges. *It is extremely important to set these up*. Inside the portal for each school will be notifications of items that may be missing, information on acceptances, open houses, financial aid, housing, etc. It is important that students write down the user name and password for each college that they create a Student Portal. The Student Portal is essential for keeping track of material submitted and processed by the individual college. The Student Portal will have a to-do list for students to click and see if each piece of information has been processed.

Here are some things to consider as you start thinking about your future. Remember that these plans can be changed and experts predict that the average person will change careers, not just jobs, more than five times in his/her lifetime.

- 1. Take time to think about what you like to do; dream and imagine ideal careers
- 2. Challenge yourself in high school, but don't overwhelm yourself. Be sure to include at least one fun course in your schedule.
- 3. Work, volunteer, or find a way to gain some exposure to different career options.
- 4. Talk with as many adults as possible about careers and colleges. Let them tell you about their career and college experiences.
- 5. Remember that everyone must follow his/her own path. Don't let other people's opinions about your dreams and ambitions affect your decision.

Please feel free to email [\(srandazzo@rocklinusd.org\)](mailto:srandazzo@rocklinusd.org) or call me (916-632-6500) with any questions – Sally Randazzo